# **STARFACE Technical Whitpaper**

## **Connecting two Sirrix.PCI4S0 ISDN Cards using Sirrix.PCM bus**

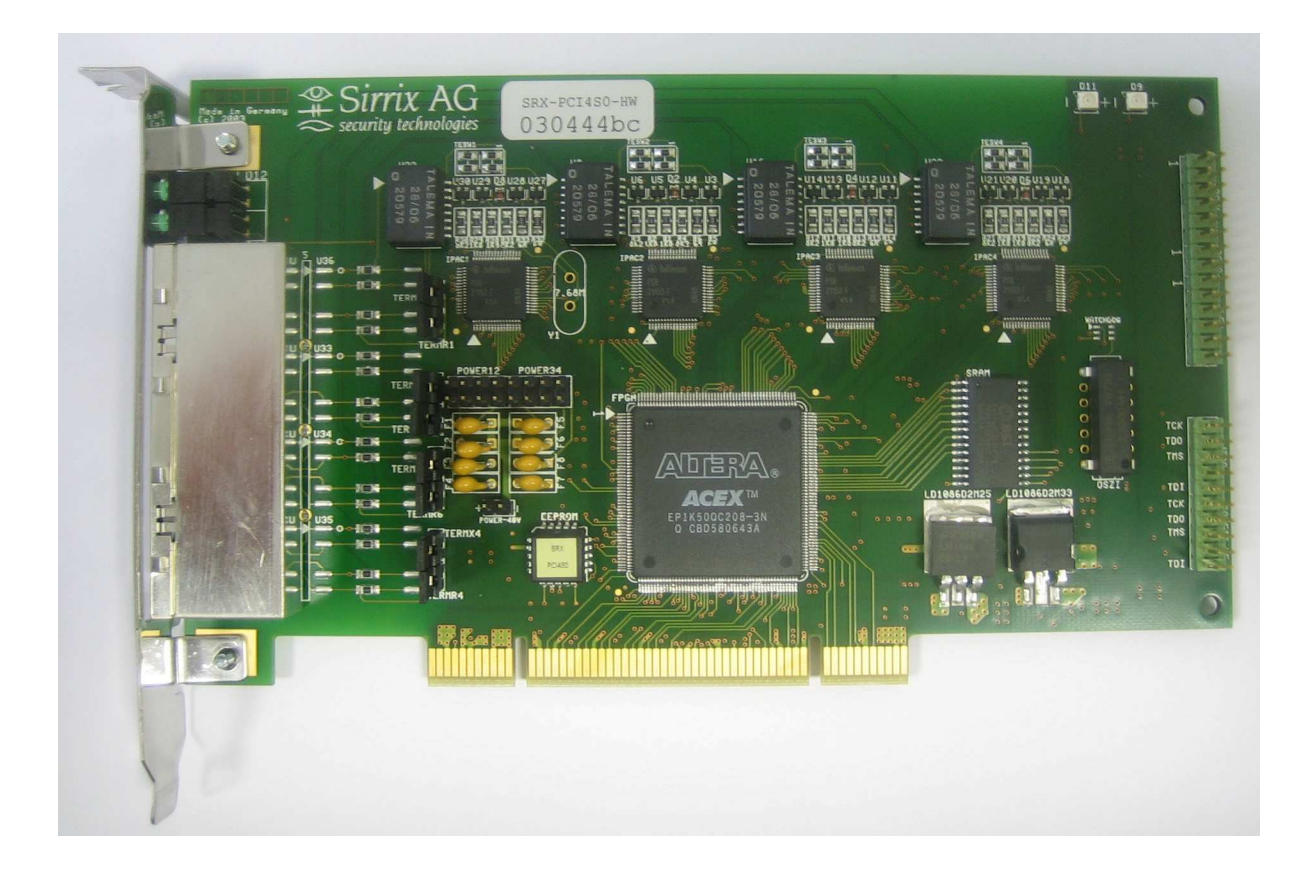

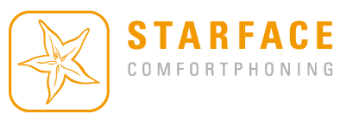

#### **Introduction**

There are two different types of Sirrix Cards available.

**Type A: PCM bus diverted to the back of the card** 

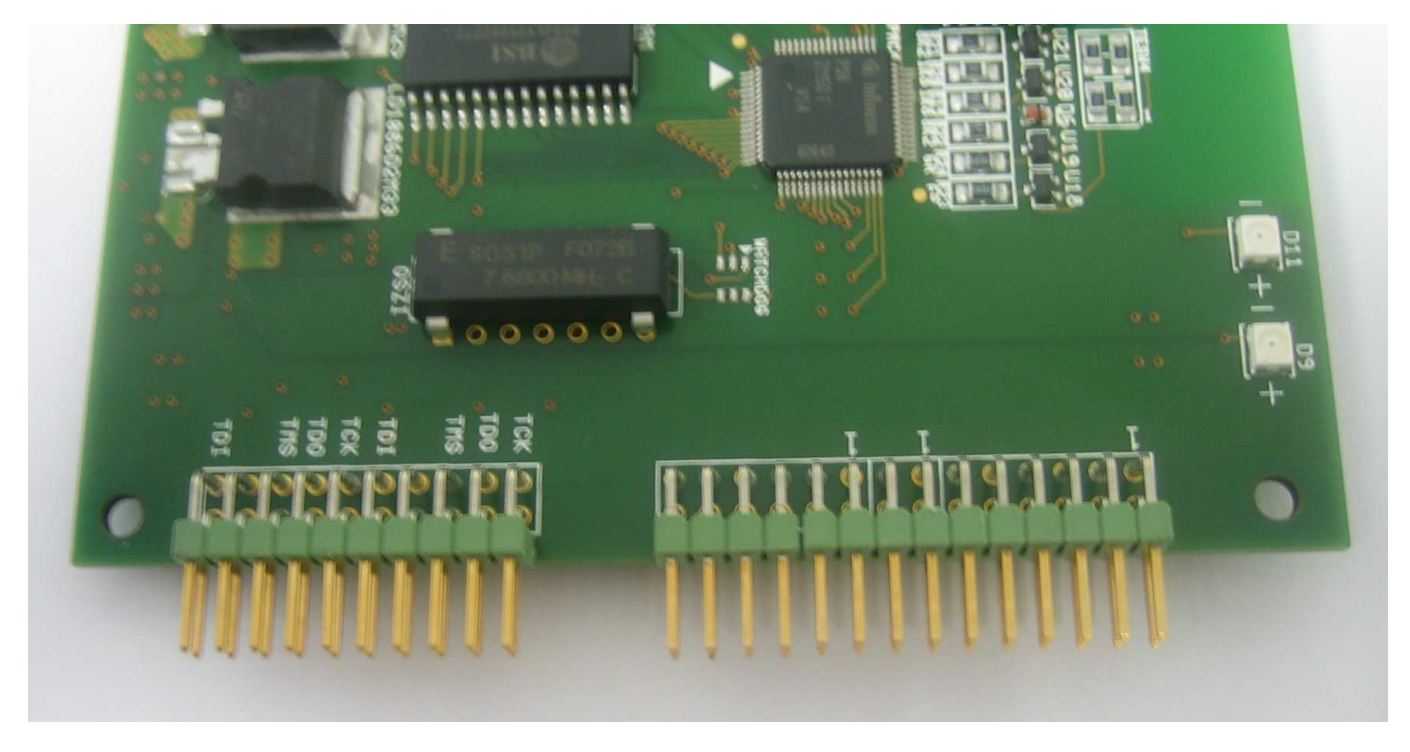

**Type B: PCM bus connector installed directly on the card** 

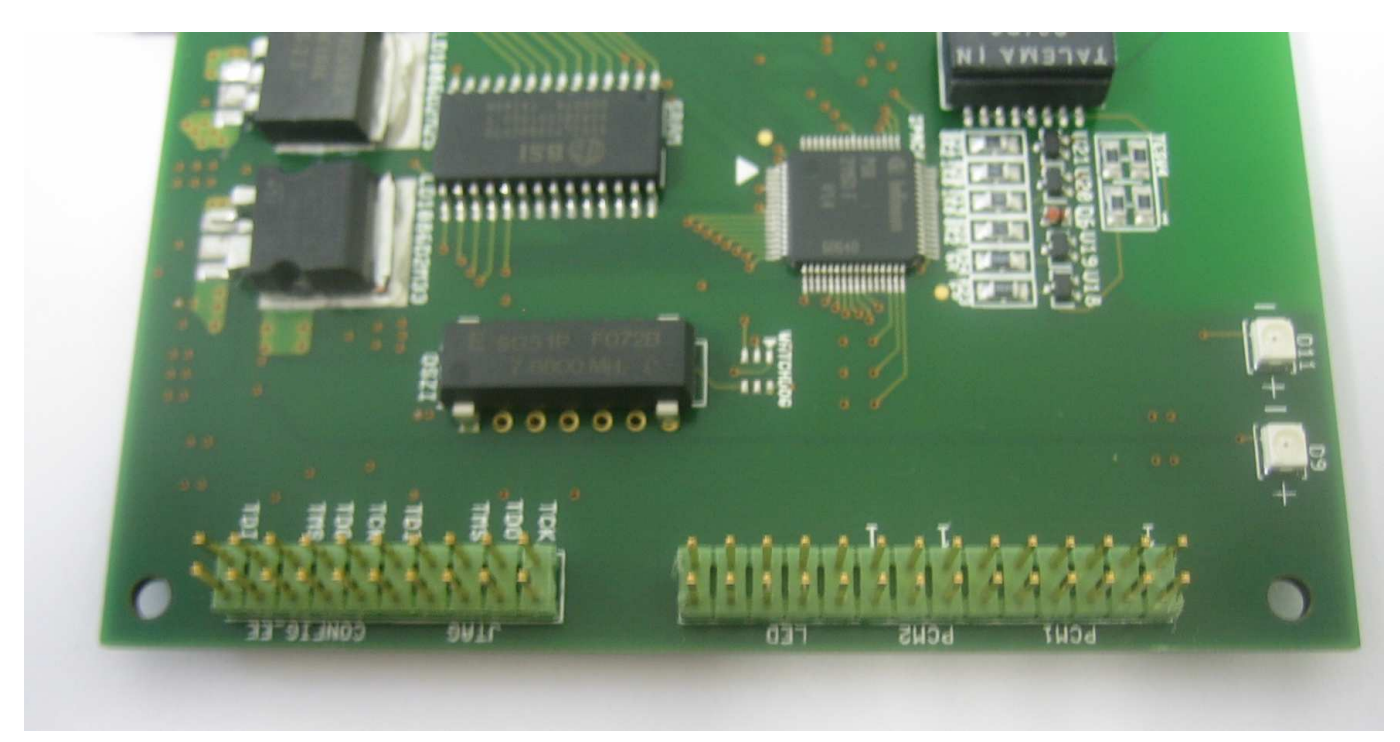

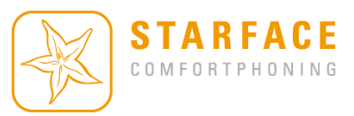

### **Connecting two Sirrix Cards TYPE A**

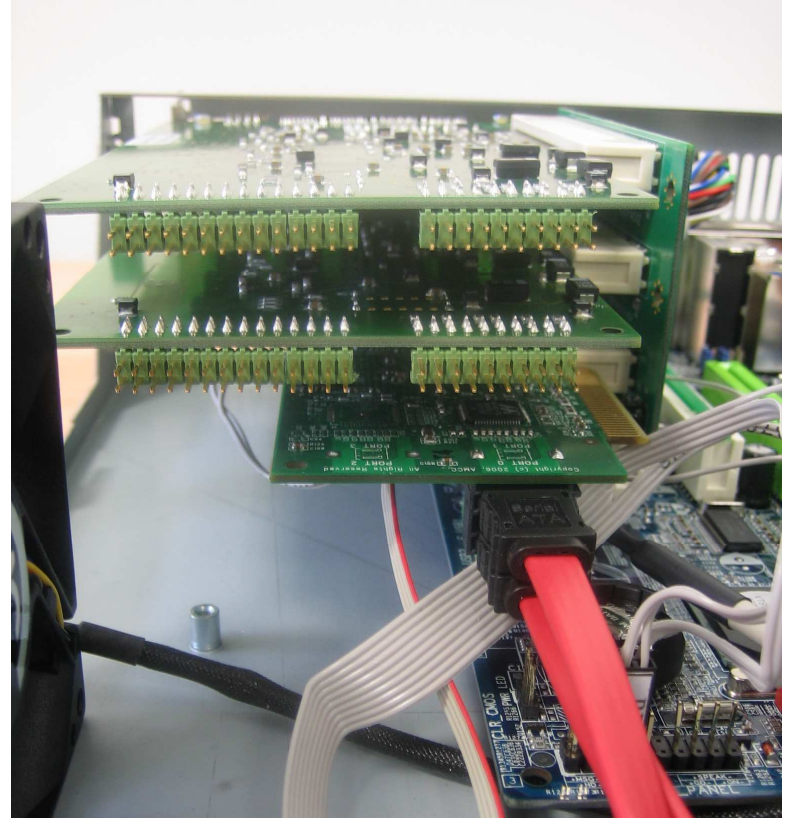

Sirrix Cards installed without PCM bus cable

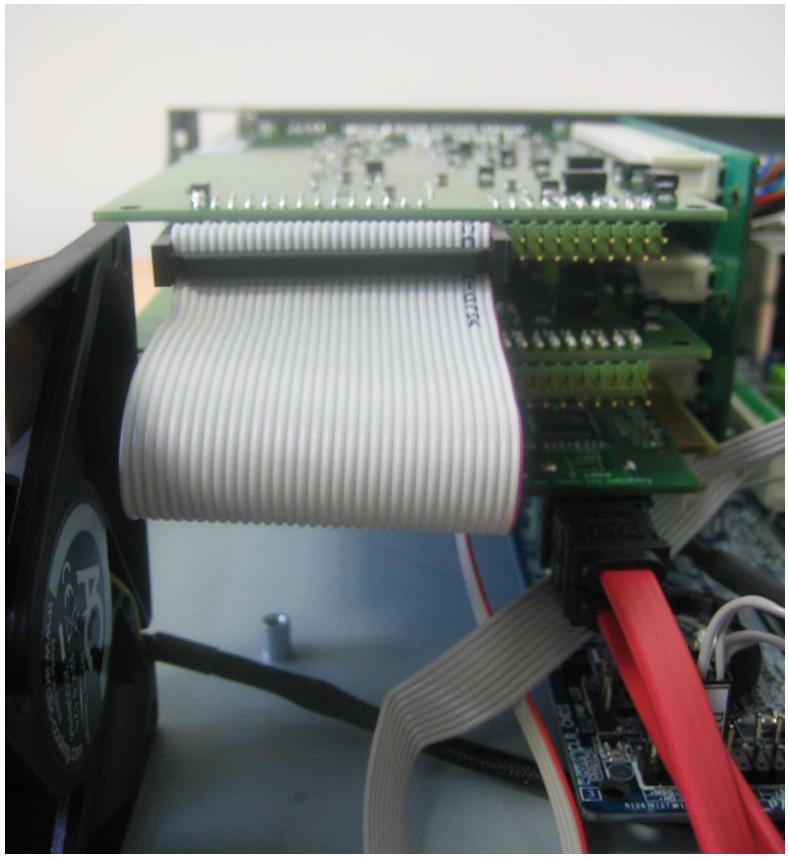

Sirrix Cards TYPE A installed with PCM bus cable

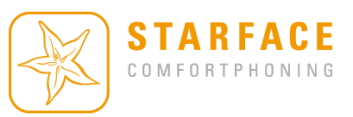

#### **Connecting two Sirrix Cards TYPE B**

There are two ways to connect two Sirrix ISDN cards:

1) The Sirrix Cards are installed in the first two PCI slots, the RAID controller is still installed in the third pci slot (default pci slot) – **NOT RECOMMENDED!** 

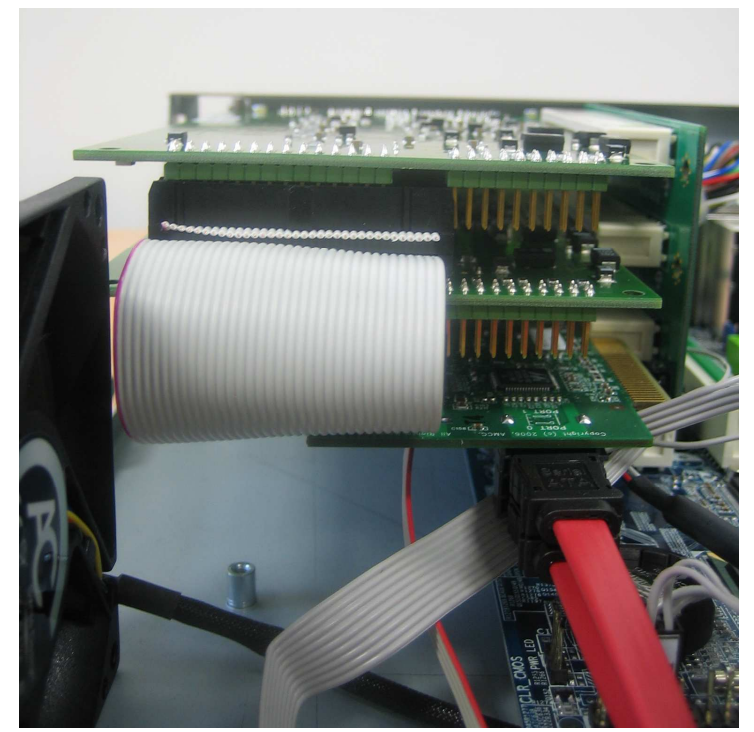

Sirrix Cards TYPE B installed with PCM bus cable

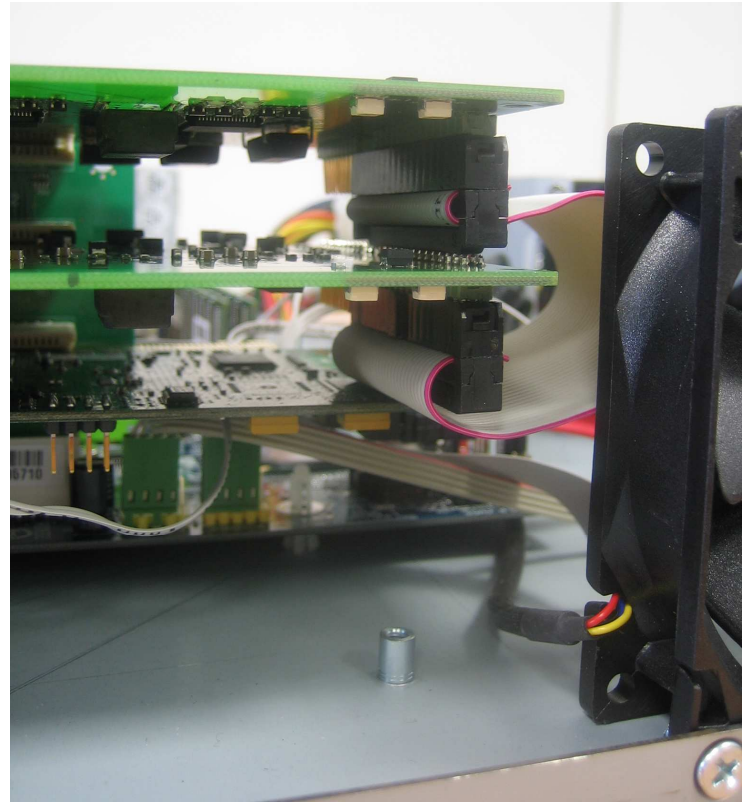

Sirrix Cards TYPE B installed with PCM bus cable

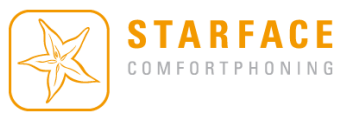

2) The Sirrix Cards are installed in the first and in the third PCI slots, the RAID controller is installed in the second pci slot – **RECOMMENDED!** 

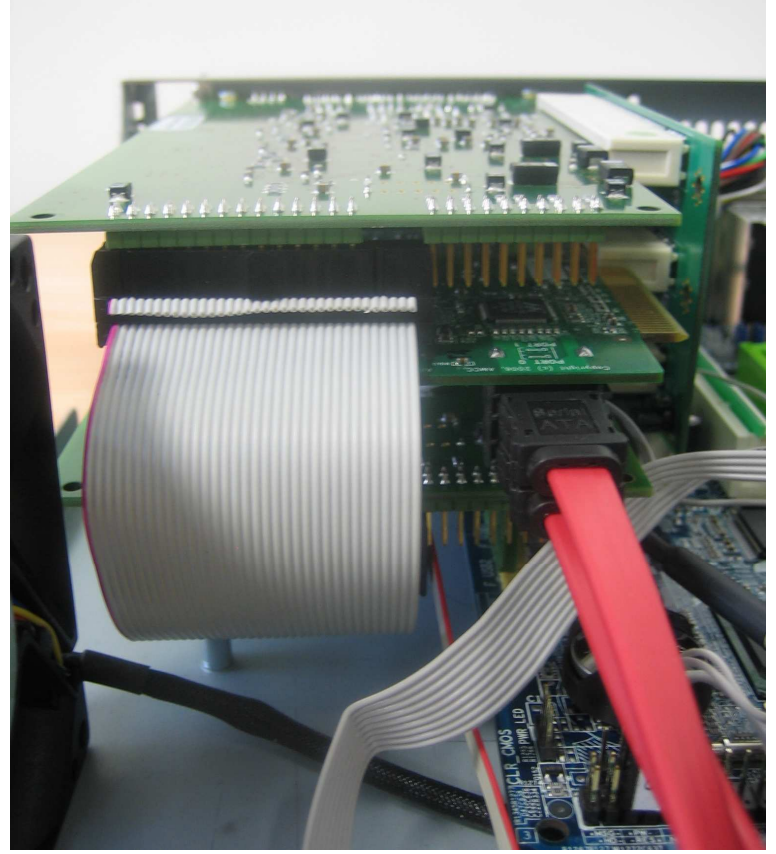

Sirrix Cards TYPE B installed with PCM bus cable

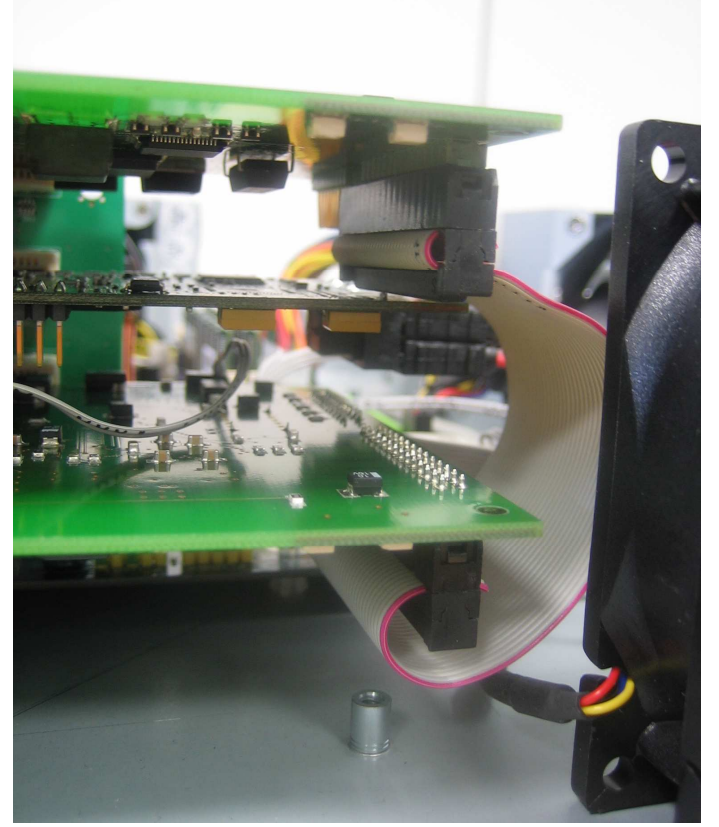

Sirrix Cards TYPE B installed with PCM bus cable – side view